```
2280 - 2
                                    Friday January 26
                                    Computation sheet
                                  Example 2, section 2.3
 > y:= t-> -245*t + 294*25*(1 - exp(-.04*t));
        #height y(t)
                             y := t \rightarrow -245 \ t + 7350 - 7350 \ e^{(-04 \ t)}> v:= t -> 294*exp(-.04*t) - 245; #velocity v(t) 
                                 v := t \rightarrow 294 \text{ e}^{(-0.04 t)} - 245> 25*ln(294.0/245);
       #by hand we can set v(t)=0 and solve for t:
                                      4.558038920
\lceil > solve(v(t)=0,t);
        #or we can ask Maple to do it:
                                      4.558038920
 > y(4.558038920); 
        #max height
                                       108.280465
> solve(y(t)=0,t);
        #find when returns to ground
                                     9.410949931, 0.
 > 9.410949931 - 4.558038920; #time descending
                                      4.852911011
 > v(9.410949931); 
        #speed when it lands 
                                       -43.2273093
```
Conclusions: bolt rises for 4.56 seconds, to a height of 108.3 meters. Then it spends 4.85 seconds descending, landing with a velocity of -43.3 meters per second. We can see these facts graphically if we plot:

> with(plots): Warning, the name changecoords has been redefined >  $z:= t$ ->-4.9\*t^2 + 49\*t; #the no drag solution  $z := t \rightarrow -4.9 t^2 + 49 t$  $\lceil$  > plot( $\{z(t), y(t)\}\right, t = 0..10$ , color=black);

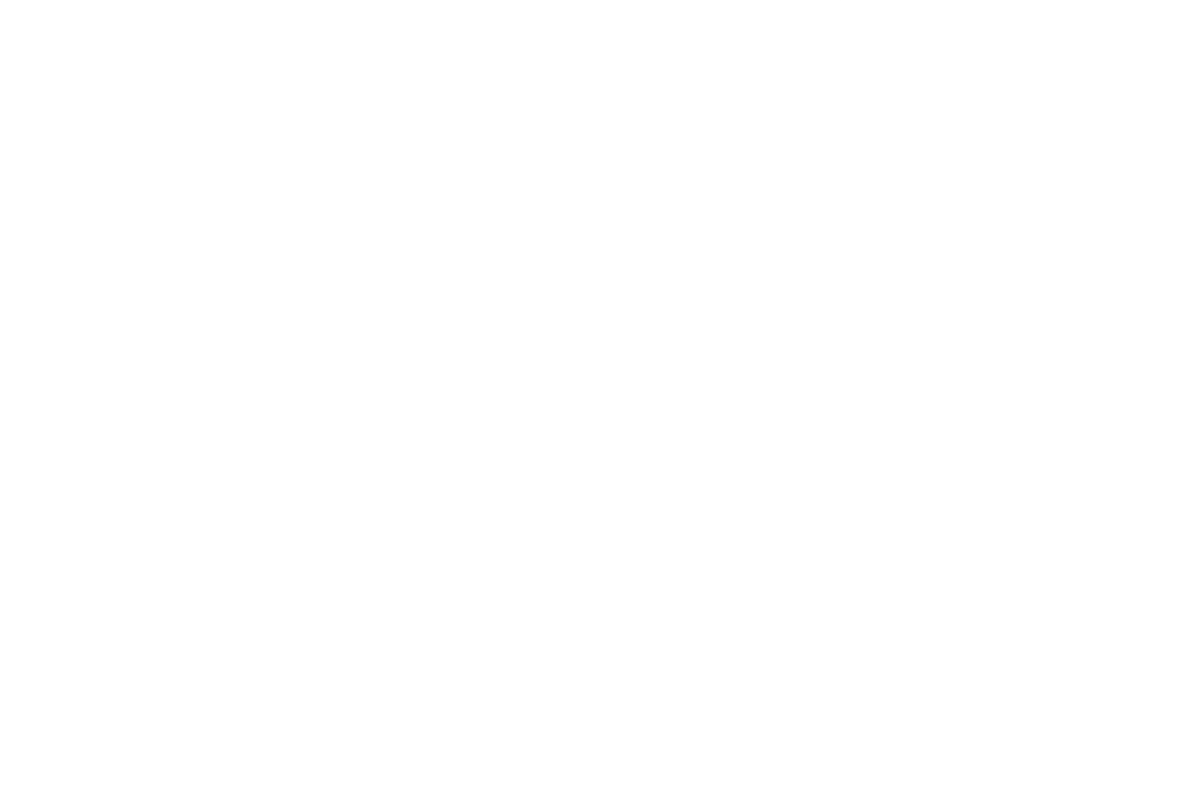

 $\frac{L}{L}$  >